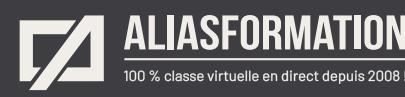

# La formation la plus complète! Adobe Illustrator

Vous aurez besoin d'utiliser Illustrator à son plein potentiel? Alors, cette formation s'adresse à vous. Elle vous permettra de connaître l'ensemble des fonctionnalités du logiciel.

Allez au bout du sujet et maîtrisez le logiciel de graphisme Adobe Illustrator à la perfection!

#### **Contenu du cours Illustrator**

Ces thèmes sont présentés à titre indicatif. Vous aurez l'occasion d'approuver un plan de cours sur mesure.

- = Comprendre et gérer efficacement l'environnement de travail d'Adobe Illustrator.
- Connaître le vocabulaire technique de l'imprimerie et du Web.
- Gérer les profils colorimétriques et réduire les problèmes d'impression.
- Prévenir les problèmes d'impression reliés à l'utilisation de la typographie.
- Connaître tous les formats de fichiers utiles et savoir quand en privilégier un plutôt qu'un autre.
- Utiliser couramment tous les outils du logiciel Adobe Illustrator.
- Comprendre l'utilité de chaque fenêtre incontournable (Calques, Alignement, Aspects, Couleurs, Dégradés, Nuancier, Liens, Formes, Pathfinder, Styles graphiques, Symboles, Transparence et Vectorisation de l'image).
- Savoir comment tirer profit de la barre de contrôle.
- Comprendre les groupes et le travail en mode isolation.
- Créer et appliquer des effets spéciaux de grande qualité.
- = Travailler avec les masques.
- Créer et modifier des tracés personnalisés.
- = Dessiner des objets 2D ou 3D.
- Concevoir des dépliants, brochures, publicités, bannières, banderoles, présentoirs, kiosques, autocollants et/ou des affiches.
- = Créer des projets en petit ou grand format.
- Créer des documents PDF pour le Web ou pour l'imprimeur.
- Créer des JPG et des PNG de basse ou haute résolution.
- Tout autre sujet pouvant convenir à votre contexte de production et à vos besoins en particulier.

#### **Demander une soumission**

าา

**Parler à un conseiller**

#### **Durée**

54 heures 18 séances de 3 heures

#### **Classe virtuelle**

Teams ou Zoom.

#### **Cours privé de groupe ou individuel**

Toutes nos formations sont offertes exclusivement en privé. Les groupes sont composés d'employés d'une même entreprise.

#### **Participation et engagement**

Formation 100 % adaptée au contexte de classe virtuelle.

Exercices concus pour stimuler la motivation, la participation et la pratique concrète.

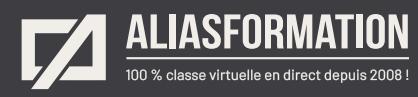

# Profitez de nombreux AVANTAGES

Parce que la formation virtuelle, ça ne s'improvise pas !

### **Cours pratiques**

- Formation axée sur la pratique.
- Beaucoup de rétroaction pour favoriser la compréhension.
- Discussions en direct.
- Rétroaction à chaque exercice.

#### **Exercices concrets**

- Exercices concrets issus de la vraie vie.
- Exercices collaboratifs stimulants.
- Vous pouvez même nous faire parvenir vos questions et vos exemples pour adapter la formation à votre contexte.

### **Formatrice d'expérience**

าา

- = Julie Coutu détient plus de 15 000 heures de formation virtuelle depuis 2007.
- = Formatrice depuis 2005.
- Formatrice hautement expérimentée dans un contexte de formation virtuelle.

## **Horaire de formation**

- Séances de 3 ou 6 heures.
- Séances de formation réparties sur plusieurs semaines.
- = Possibilité de pratiquer entre les séances de formation.

#### **Matériel de formation élaboré par Alias Formation**

- Quelques jours avant la première séance de formation, un manuel est envoyé à chaque personne inscrite au format PDF.
- Manuel 100 % conçu et adapté par Alias Formation.

## **Ambiance et participation**

- Les stratégies d'enseignement ont été élaborées en fonction de favoriser la motivation, l'engagement et la participation.
- Aussi, une ambiance conviviale est installée rapidement pour que les personnes se sentent à l'aise d'interagir et poser leurs questions.

Alias Formation inc. est un organisme formateur agréé par la Commission des partenaires du marché du travail aux fins de l'application de la Loi sur le développement et la reconnaissance des compétences de la main-d'oeuvre.

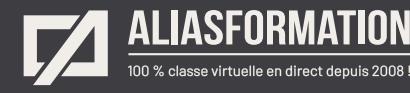

# Sur le même thème

# AUTRES FORMATIONS

Voici quelques autres formations que vous pourriez jumeler avec celle-ci.

**Demander une soumission**

#### **Cours logiciels Adobe Creative Cloud**

- [Adobe Illustrator Notions de base](https://www.aliasformation.ca/illustrator_base.html)
- = Illustrator  [Niveau intermédiaire](https://www.aliasformation.ca/cours/illustrator_inter.html)
- = Illustrator [+ Design graphique](https://www.aliasformation.ca/cours/formation_adobe_illustrator_design_graphisme_quebec.html)
- = [InDesign + Photoshop + Illustrator](https://www.aliasformation.ca/indesign_photoshop_illustrator.html)
- [InDesign + Illustrator](https://www.aliasformation.ca/cours/formation_adobe_indesign_illustrator_montreal_quebec.html)
- Photosho[p + Illustrator](https://www.aliasformation.ca/cours/formation_adobe_photoshop_illustrator_montreal_quebec.html)
- [Adobe InDesign Notions de base](https://www.aliasformation.ca/adobe_indesign_base.html)
- = [Adobe Photoshop Notions de base](https://www.aliasformation.ca/photoshop_base.html)
- [Toutes les formations I](https://www.aliasformation.ca/cours/adobe_illustrator.html)llustrator
- [Toutes les formations Adobe](https://www.aliasformation.ca/cours/adobe_creative_cloud_logiciels_montreal_quebec.html)

#### **Cours de design graphique**

- [Design graphique](https://www.aliasformation.ca/cours_de_graphisme_design_graphique_quebec.html)
- = [Comprendre la chaîne graphique](https://www.aliasformation.ca/cours/formation_comprendre_chaine_graphique_montreal.html)
- = [Connaître les normes techniques de](https://www.aliasformation.ca/cours/formation_normes_techniques_industrie_graphique.html)  [l'industrie](https://www.aliasformation.ca/cours/formation_normes_techniques_industrie_graphique.html)
- = [Parlez la même langue que votre](https://www.aliasformation.ca/cours/design_graphique_charges_projets_graphiste_imprimeur.html)  [imprimeur](https://www.aliasformation.ca/cours/design_graphique_charges_projets_graphiste_imprimeur.html)
- Connaître les normes de mise en [page](https://www.aliasformation.ca/cours/formation_normes_mise-en-page_graphisme.html)
- = [Maîtrisez l'art de l'argumentation](https://www.aliasformation.ca/cours/ecole_design_graphique_argumentation_montreal_quebec.html)
- = [Design graphique +](https://www.aliasformation.ca/cours/design_graphique_chaine_graphique_quebec.html)  [Chaîne graphique](https://www.aliasformation.ca/cours/design_graphique_chaine_graphique_quebec.html)
- Design graphique + [Art de l'argumentation](https://www.aliasformation.ca/cours/formation_design_graphique_montreal_distance.html)

#### **Cours de communication graphique**

 $\bigcap$ 

- = [Communication graphique](https://www.aliasformation.ca/cours/techniques_communication_graphique_quebec.html)
- = [Communication et interactivité](https://www.aliasformation.ca/cours/communication_interactive_strategies_communication_medias_interactifs.html)
- = [Créer des présentations visuelles](https://www.aliasformation.ca/formation_communication_graphique_presentations_visuelles.html)  [attrayantes](https://www.aliasformation.ca/formation_communication_graphique_presentations_visuelles.html)
- = [UX Expérience utilisateur](https://www.aliasformation.ca/formation_UX_experience_utilisateur_design_web.html)

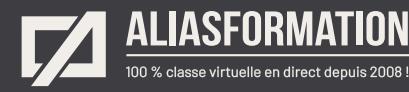

# Parlez à un conseiller Communiquez avec nous maintenant !

Planifiez un

# **rendez-vous**

avec un conseiller en remplissant le formulaire en ligne.

#### **Planifier un rendez-vous**

Prenez le temps de nous expliquer vos besoins et obtenez une soumission sur mesure rapidement.

> Dites-nous quel est le meilleur moment pour qu'un conseiller vous rappelle.

# Heures d'ouverture du **Service à la clientèle**

Vous pouvez nous téléphoner pour parler rapidement à un conseiller.

> Lundi au jeudi 9 h à 16 h

> > Vendredi 9 h à 12 h

Québec **418 204-5172**  $\bigcap$ 

# Montréal **438 410-5172**

Sans frais partout au Canada **1 877 402-5172**

Alias Formation inc. est un organisme formateur agréé par la Commission des partenaires du marché du travail aux fins de l'application de la Loi sur le développement et la reconnaissance des compétences de la main-d'oeuvre.